## https://www.100test.com/kao\_ti2020/134/2021\_2022\_\_E8\_AE\_A1\_ E7\_AE\_97\_E6\_9C\_BA\_E7\_c97\_134780.htm QB

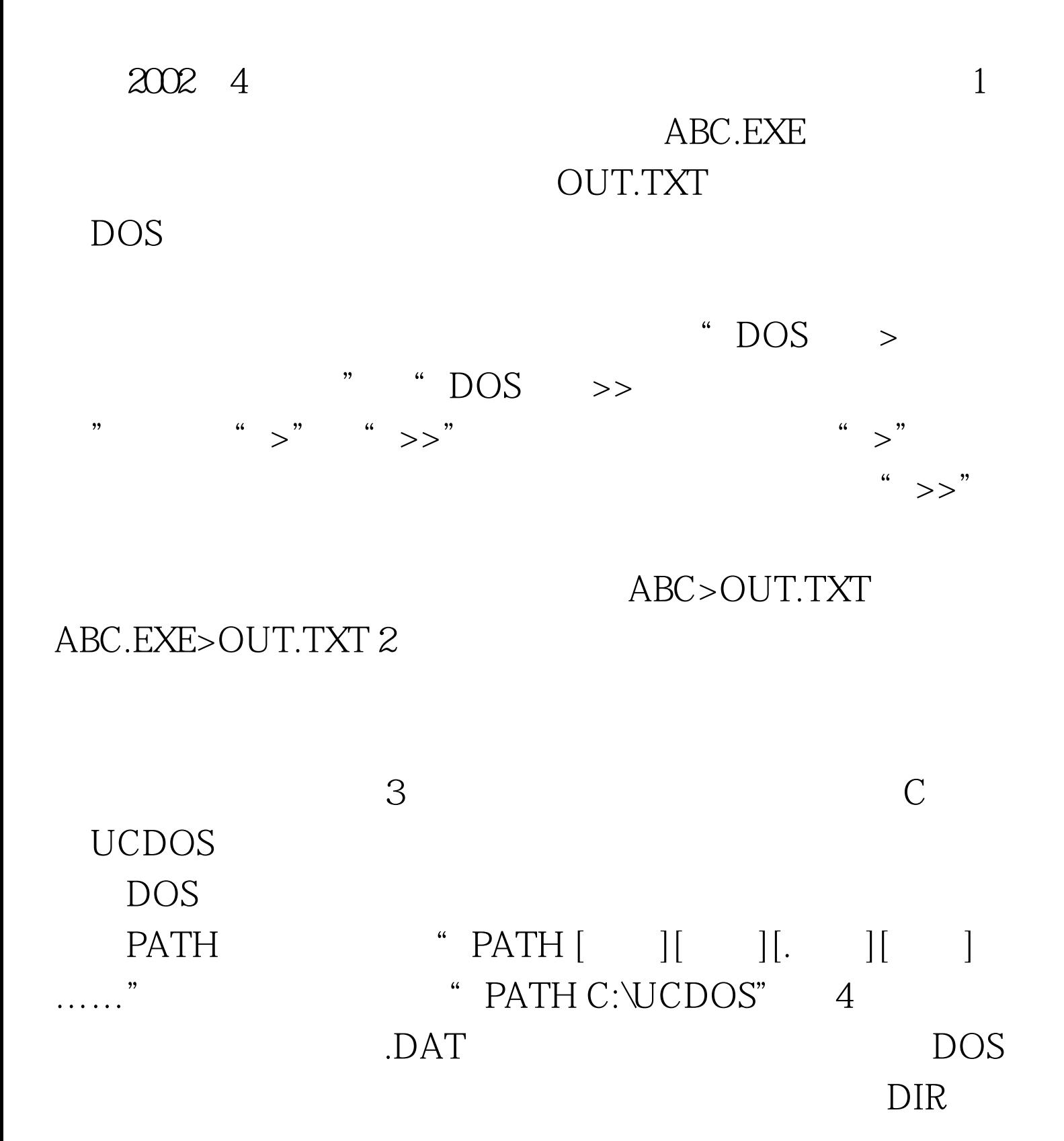

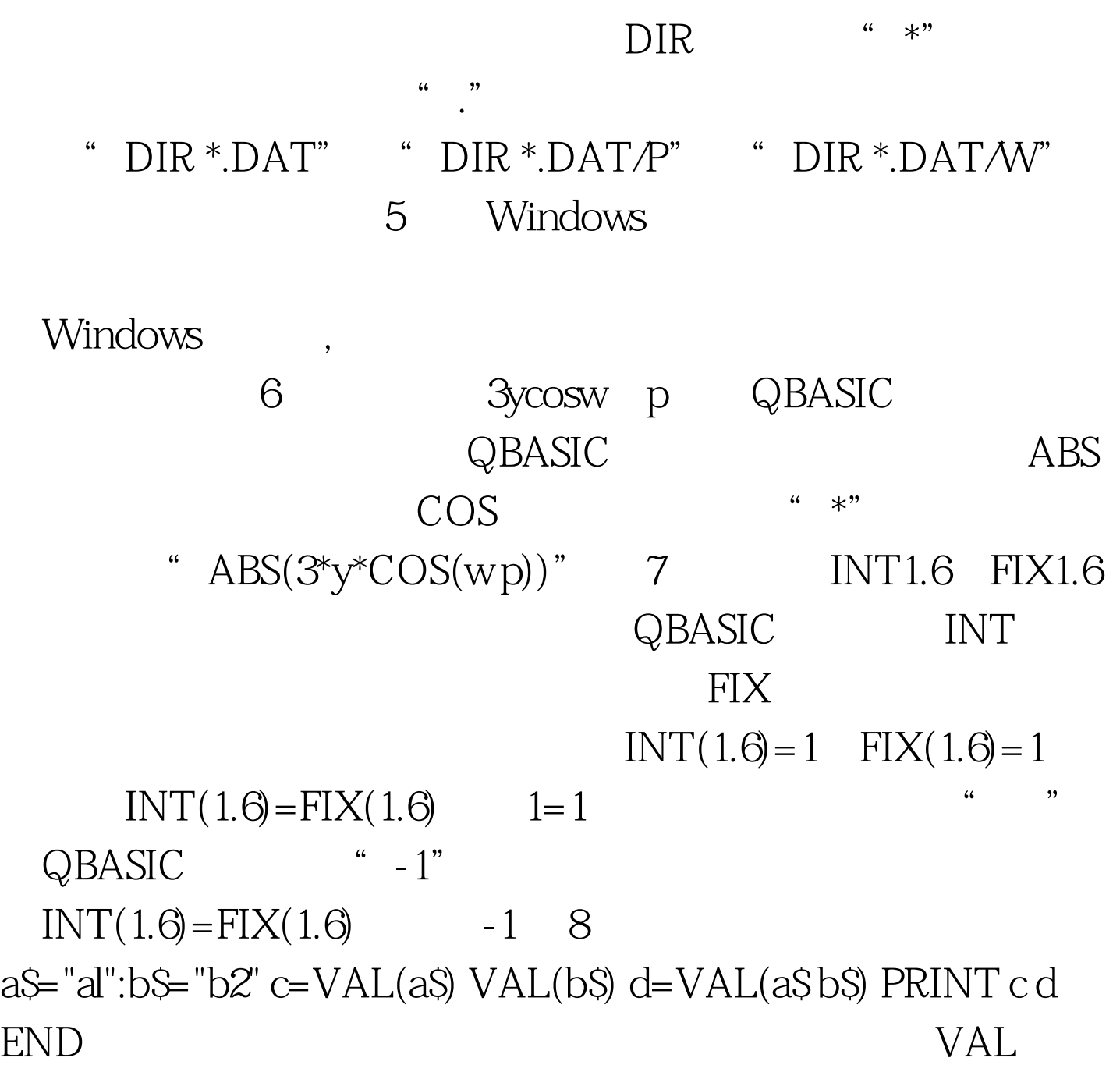

 $\overline{O}$ 

 $c=VAL(aS)$  VAL $(bS)=OO-O$  d=VAL $(aS bS)=VAL$  "a1b2"  $=0$  c d=00 0 100Test

www.100test.com